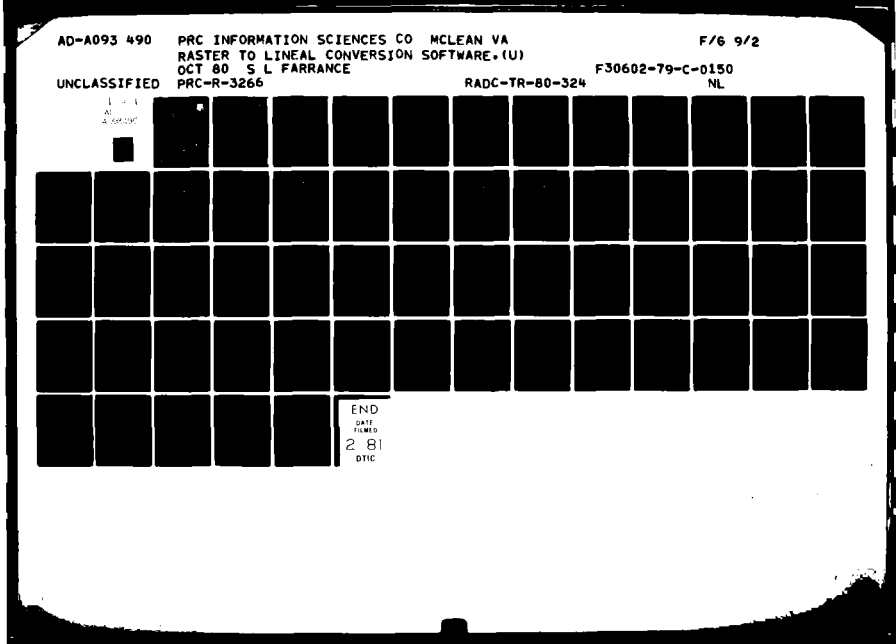

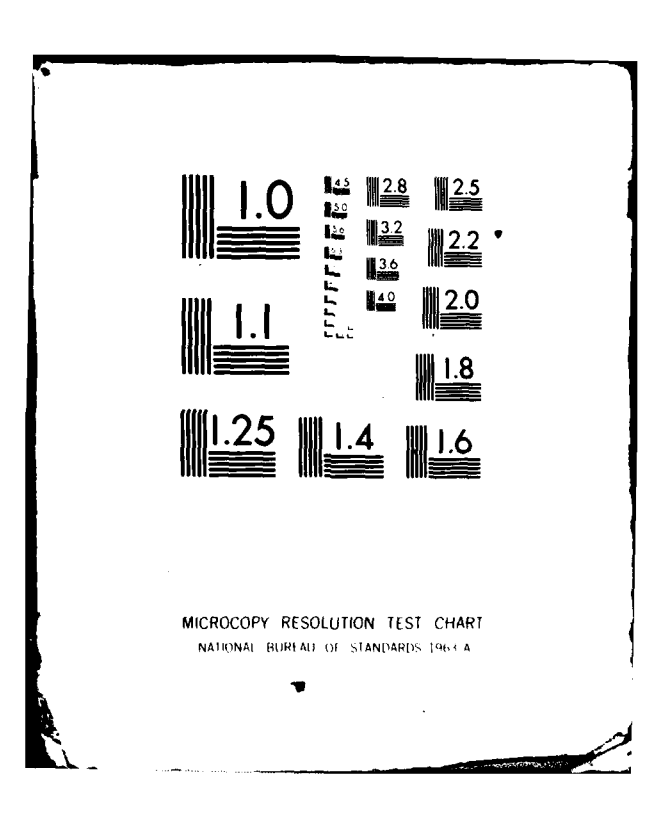

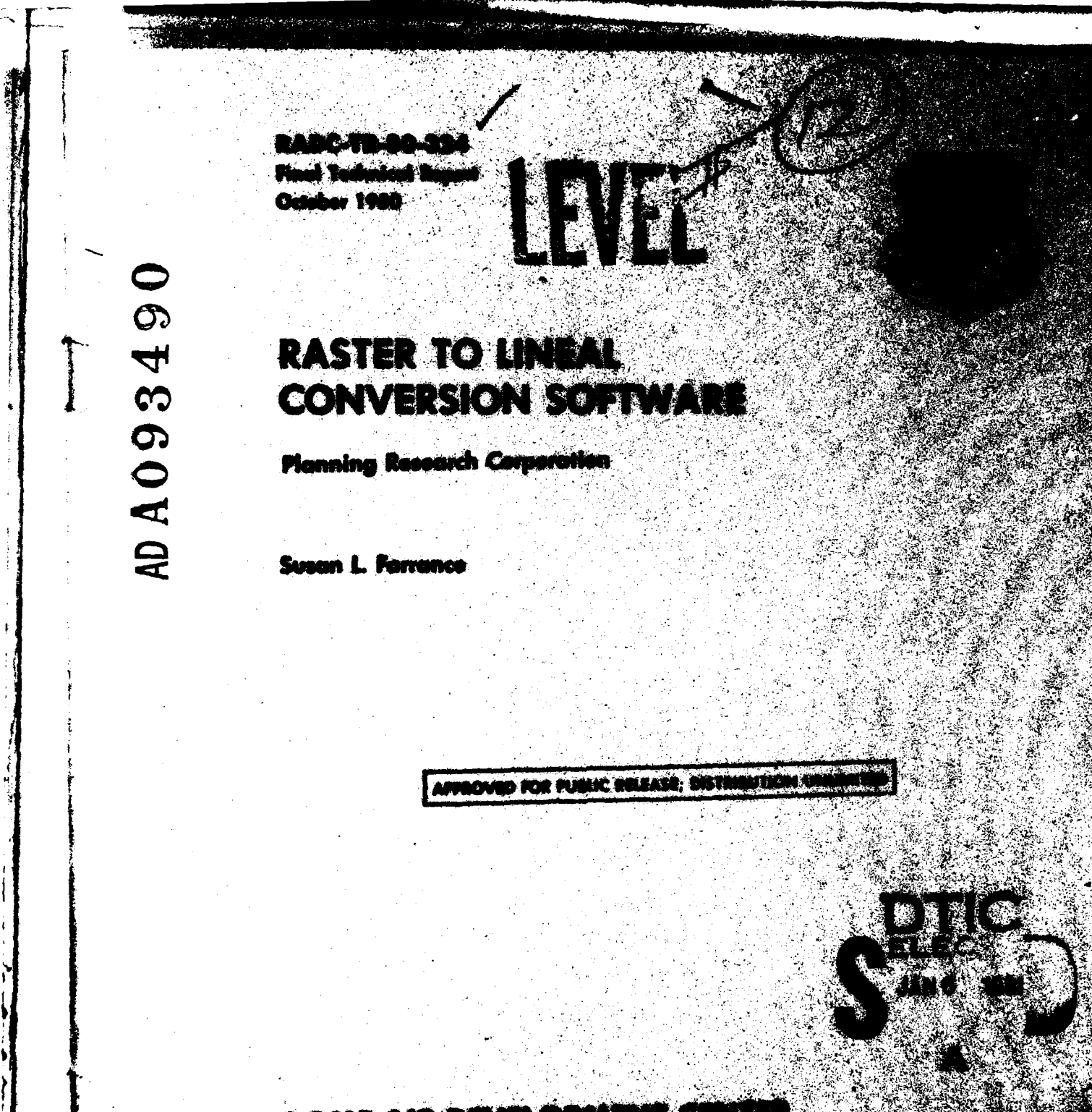

ROME AIR DEVELOPMENT C Air Force Systems Center Oriffiss Air Force Bose, Nov

X.

**CANADA** 

DOC FILE COPY

『演

 $R^{0.64}$ area de rom a plantar Maria 19 **APPROVED:** cultura, Lawren, Colonal, USAF<br>Chief, Intelligence and Reconnaissement Birleion ra in crimer John Fle **BANKA OB**  $\mathcal{L}$ 

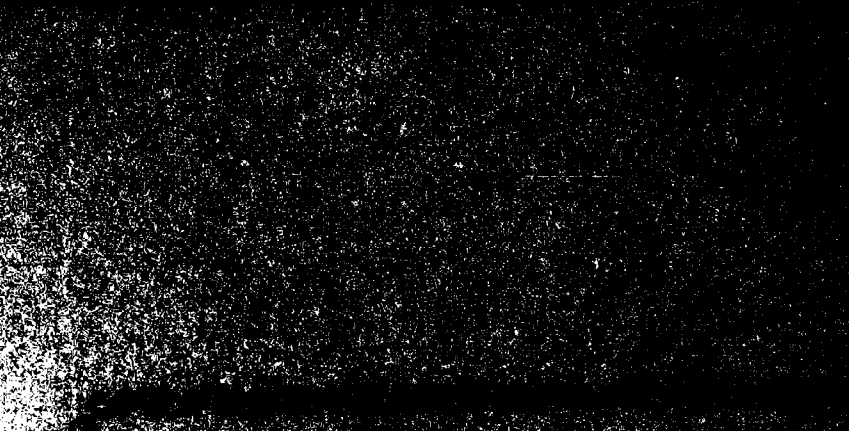

الی میں میں میں اس میں ۔<br>یہ رمنج≩ر **Children** 

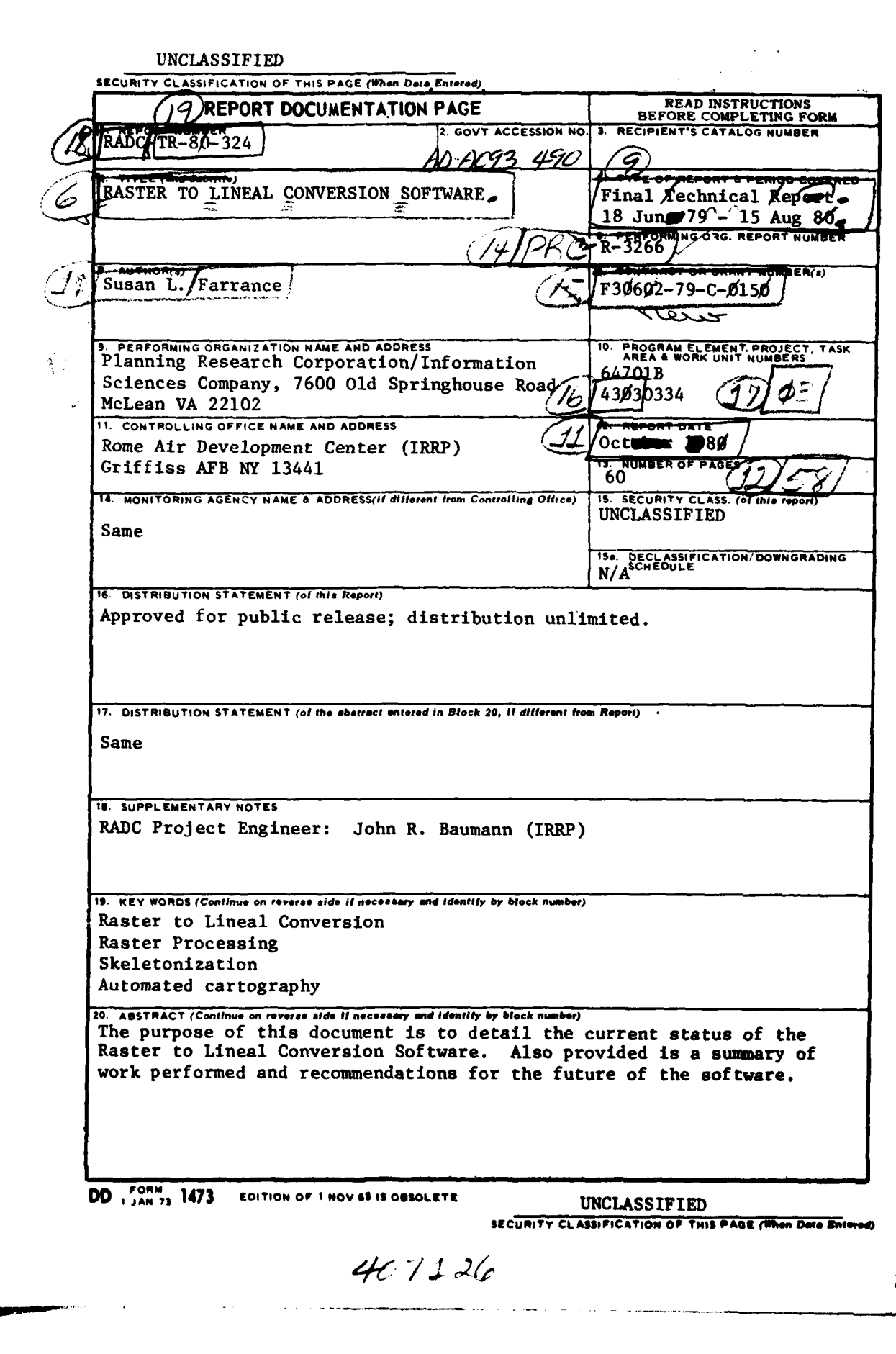

÷

 $\cdot$  $\mathbf i$ 

I

Ŀ

à,

#### TABLE **OF** CONTENTS

**PAGE**

![](_page_6_Picture_228.jpeg)

د.<br>محمد من المحمد

د عد

 $\overline{\phantom{a}}$ 

 $\sim$ 

----

 $\frac{1}{2}$ 

T

#### **LIST OF** FIGURES

![](_page_7_Picture_152.jpeg)

**PAGE**

سحد

محد.

 $\boldsymbol{\gamma}$ 

 $\ddot{\phantom{a}}$  $\mathcal{A}$ 

 $\ddot{\phantom{a}}$ 

#### Evaluation

Under this contract, raster to lineal data conversion software which had been developed at the Defense Mapping Agency Aerospace Center was implemented at the DMA Hydrographic/Topographic Center.

The software delivered provides DMAHTC with a base system upon which more comprehensive raster processing methodologies can be built. Future raster systems developed **for** production use will be able to take advantage of experience gained with this baseline software.

 $\mathbf{r}$ OHN R. BAUMANN

Project Engineer

 $\mathbf i$ 

#### **1.0** INTRODUCTION

The purpose of the Raster to Lineal Conversion Software is to produce lineal feature files from data which has been digitized **by** raster scanning of the cartographic source. The particular objectives of this effort are to identify and correct shortcomings of the existing Raster to Lineal Conversion Software, and, secondly, to design and implement output modules to provide multiple output formats to facilitate editing of manuscripts.

**1.1 PURPOSE**

This report will present the current status of the Raster to Lineal Conversion Software and provide a comprehensive report of the progress made during this effort.

1.2 **SCOPE**

IŞ

The Raster to Lineal Software system is structured into four modules, described as Phases. The current status of each of the four phases will be addressed with a list of the routines for each phase. **All** problems encountered in the software during the effort will be discussed and any solutions given. This report will also provide recommendations concerning future development of the software.

#### 1.3 SUMMARY OF WORK PERFORMED

\*The original Raster to Lineal Software was obtained from **DMAAC** in July, **1979,** and loaded on the UNIVAC system at **DMAHTC** during the period of late August to early September **1979.** PRC was denied access to the UNIVAC system from October **1, 1979,** until March **3, 1980,** because of personnel and funding problems internal to DMAHTC. During this period the output modules for LIS, **CALMA** and **AGDS** were coded and documented. Also, the LIS module was unit tested on the Honeywell system at RADC in Rome, New York. Two test data tapes were located in the beginning of March. However, they were not considered viable test data because no identification of the type of data could be made. These tapes were used during the time period of March to June, **1980,** to install the software on the **UNIVAC** system. Viable test data was received **by** PRC on June **25, 1980.** Rigorous testing of the system was begun on this date. Section 2 of this report details the testing that was completed.

 $1 - 1$ 

#### 1.4 ORGANIZATION

Section 2 describes the original system, the current status of Phases I-IV, and the new output modules.

Section **3 will** provide some recomendations for the future of the software.

#### 2.0 SYSTEM **STATUS**

This section will describe in detail the current status of Phases I-IV of the Raster to Lineal Conversion Software.

#### 2.1 OVERVIEW OF ORIGINAL SYSTEM

The purpose of the Raster to Lineal Conversion Software is the timely and cost-effective conversion of raster scanned cartographic data to a feature-oriented lineal format. To this end a system was originally developed at RADC on a DEC PDP-11/45 under the DOS operating system. This system provided proof of the validity of the approach. The next step was to implement the system on the UNIVAC 1108 under EXEC-8 for the Defense Mapping Agency Aerospace Center (DMAAC) in St. Louis. This was done via a bootstrap system that was developed and tested on the Honeywell 6180 at RADC using the **GCOS** operating system. These two systems are very similar, the difference being that the system running on the Honeywell 6180 processed data derived from the Automatic Color Separating Device (ACSD) while the system implemented on the UNIVAC 1108 accepts input from the RAPS raster scanner. The processing of the raster data and the final output was identical in both systems.

The Raster to Lineal Conversion Software was developed for RADC under Contract No. F30602-74-C-0334. The Final Technical Report for this system was delivered to RADC June, 1977.

The Raster to Lineal Conversion Software is modular in nature, and is organized into four distinct phases:

- o Phase I Input. This phase reads raster formatted scanner data from magnetic tape, sections it, if requested, and writes the data onto disk. This phase also processes other pertinent the data onto disk. This phase also processes other perti<br>user-supplied parameters. Phase I consists of 7 routines.
	- o Phase II Skeletonization. Phase II contains 2 routines. It performs the important task of reducing the raster lines to unit thickness. It also finds and classifies junction points.
	- o Phase III Linealization. This phase converts the raster data to linked strings of coordinates each representing a segment of a lineal feature. Phase III contains **23** routines.

 $2 - 1$ 

o Phase IV **-** Output. Phase IV reads and concatenates the lineal segment strings produced in the previous phase into logical features which are output in the appropriate format. Information concerning possible errors on the lineal output file is gathered, as well as statistical data about the features on the file. Phase IV is made up of **7** routines.

Thus there are a total of **32** separate routines which make up the four phases of the Raster to Lineal Conversion Software. These routines are all written in Fortran V. **A** diagram of the original system is shown in Figure 2-1.

It was this original software that was tested and modified in this effort. **A** description of the current status of the four phases described above is given in the following sections.

2.2 **PHASE I**

This group of routines accepts input from two 9-track tapes that are produced **by** the RAPS raster scanner. The raster data from these tapes is reformatted and output to a random access disk file. Sectioning is performed if required. User-supplied parameters such as resolution, scale, etc., are read in and put into a header file along with statistics determined **by** the Phase **I** processing.

2.2.1 PROBLEMS **ENCO)UNTERED**

if only one problem surfaced during installation and testing of Phase I. The phase terminated abnormally and the system would not catalog the files when file space was exhausted.

2.2.2 **SOLUTIONS**

To correct this problem statements were added to routine **OUTPT1** to determine when this error occurs. The phase is then terminated normally, the files saved and an appropriate message is printed.

**2.2.3 STATUS**

Phase **I** has been installed and completely tested on the UNIVAC at DMAHTC. See Appendix **A** for a list and short description of the modules in Phase I. **A** diagram of this phase is shown in Figure 2-2.

To process a section of data of **1000** x **1000** pixels of a relatively dense manuscript (maximum of **30** line crossings per scan line) a processing

![](_page_13_Figure_0.jpeg)

![](_page_14_Figure_0.jpeg)

 $\mathbf{i}$ 

 $\mathbf{r}$ 

 $\frac{1}{2}$ 

ļ Ŷ

ن<br>استعمال<br>ا

 $\ddot{\phantom{0}}$ 

 $\ddotsc$ 

 $\sim$   $\sim$ 

# RASTER-LINEAL **PHASE** I FLOW DIAGRAM 1 FIGURE 2-2

پ

J.

ساديشها والأس

time of approximately 4 minutes was required **(36** seconds of CPU time and approximately **3** minutes of **I/O** time).

2.3 PHASE II

The second phase of the system applies the skeletonization algorithm to the raster data file and is repeated until all raster images of the cartographic features are reduced to lines of unit thickness. Since the amount of memory available has practical limits, only a limited piece of the raster file may be in memory at one time. Therefore, a sophisticated "staircasing" function is used to control the transfer of data between memory and the disk to minimize the amount of disk *I/O* necessary. Nevertheless, the CPU and I/O resources needed by Phase II are a considerable part of the total requirements for the entire Raster to Lineal Conversion Software.

During Phase II, all junction points are identified as to type; this information is output onto a disk file.

#### 2.3.1 PROBLEMS ENCOUNTERED

The only problem encountered during installation and testing of Phase II was the large amount of processing time needed to run. For the data section described above (1000 x 1000 pixels) Phase II required approximately 58 minutes of time, of which 53 minutes was I/O time.

2.3.2 SOLUTIONS

The only practical solution to this problem using the current version of Phase II is to begin Phase I with a smaller section of the data. A version of the skeletonization routine, SKELIN, has been written and compiled on the UNIVAC but not tested because it was not part of the original system. This version has been designed to speed up the execution of this phase.

.2.3.3 **STATUS**

Phase II has been installed and completely tested on the **UNIVAC** at DMAHTC. See Appendix **A** for a list and short description of the modules in this phase. **A** diagram of Phase II is shown in Figure **2-3.**

4 2.4 **PHASE** III

*A.* . . . -' **1**

The linealization phase first calculates the number of raster scan lines that it can hold in memory at once, taking into account the memory

 $2 - 5$ 

![](_page_16_Figure_0.jpeg)

in Su

# RASTER-LINEAL PHASE II FLOW DIAGRAM

ĩ

FIGURE 2-3

 $2 - 6$ 

the company's company and with an experience

 $\sim$   $\sim$ 

×

ومستحدث والمتحدث والمتحافظ للمعادل

ت د با

and and the control of the

 $\ddot{\phantom{a}}$ 

available and the feature density of the manuscript. Strips of this size are read from the raster file and the raster elements are linked into segments **by** the line following algorithm. Information concerning these segments is saved in a master list until all segments belonging to a cartographic feature have been found, linked and output to disk.

The amount of bookkeeping necessary to create and maintain these linked feature segment lists is extensive. Thus the greatest amount of code is found in the Phase III Linealization module.

#### 2.4.1 PROBLEMS **ENCOUNTERED**

When a very dense section of data was used (74 line crossings per scan line), Phase III terminated abnormally. The parameter CORE, defined in the executive routine **EXEC3,** is currently set to **30000.** This parameter is the size of an array that is used **by** many routines in Phase III. The storage allocation for the array was exceeded when the data was very dense resulting in termination of the run.

#### 2.4.2 **SOL JTIONS**

To correct this problem an initial attempt was made to increase the value of CORE to 40000. However, in doing this, Phase III exceeded the allowable size of 65K words of memory. Thus the only solution is again to begin with a smaller section of data in Phase I.

#### 2.4.3 **STATUS**

Phase III has been installed but not completely tested. **A** set of RAPS test data for which there was no original manuscript was run through this phase. This run terminated normally. Appendix **A** provides a list and description of all modules in Phase III and a diagram of the phase is shown in Figure 2-4.

#### **2.5 PHASE** IV

This final system phase formats output. Segment records output in the previous phase are retrieved **by** following the chains. These segments are then sorted to match up the proper segment end points. When an entire feature has been assembled, it is formatted for the appropriate output format written to the output tape. During output, statistics concerning the features are generated and reported along with a list of all junction points in the file.

**2-7**

**7** --- 4

![](_page_18_Figure_0.jpeg)

Z

Y

2-8

 $\overline{a}$ 

 $- - + -$ 

المراسا المعالمين ب

 $\mathcal{L}^{\mathcal{A}}$ 

![](_page_19_Figure_0.jpeg)

.<br>مواليد المستوفي

These routines are called **by** each routine above, i.e., JPRO, LINE1, **LINEN,** MIDLIN and **CLSFEA**

 $\sum_{i=1}^{n}$ ١į

 $\pmb{r}$ 

I RASTER-LINEAL **PHASE** III FLOW DIAGRAM

**FIGURE** 2-4 (Page 2 of 2)

#### **2-9**

 $-1 - 4$ 

 $\boldsymbol{\checkmark}$ 

انی این

#### **2.5.1 PHASE** IV **-** ORIGINAL

The original version of Phase IV has been installed at **DMAHTC.** It will produce an output tape in Xynetics plotter format. This version was not completely tested. However, the phase ran to successful termination using the unknown test data described above. This run produced a successful plot. **A** diagram of this version of the phase is shown in Figure **2-5. A** list of the routines is given in Appendix **A.**

#### **2.5.2 PHASE** IV **-** MODIFIED

A modified version of Phase IV exists that has been compiled but not tested. This version will produce output in Xynetics plotter format, **CALMA** plotter format, **AGDS** format, and LIS format, based on a user-defined parameter. The modules for these output formats have been included in the compiled listing of this version of the phase. The **CALMA** and **AGDS** routines have not been tested. The **LIS** module has been unit tested on the HIS 6000 computer at RADC. **A** list of the routines in this version of Phase IV can be found in Appendix **A,** and a diagram is shown in Figure **2-6.** Documentation of the output modules and routine **OUTPUT** can be found in Appendix **C.**

#### **2.6 SUMMARY** OF **SYSTEM STATUS**

In summary, the following modules have been installed on the **UNIVAC** at DMAHTC:

- o Phase **I**
- **o** Phase II
- o Phase III

-. • --

- o Phase IV **-** Original
- **o** Phase IV **-** With new output routines.

The runstreams to compile and execute these modules have been included on the software tape and all the execution runstreams are shown in Appendix B.

Phases I and II have been tested and minor modifications made. Phase III and the two versions of Phase IV have not been completely tested.

![](_page_21_Figure_0.jpeg)

#### **RASTER-LINEAL PHASE IV (ORIGINAL) FLOW DIAGRAM**

#### **FIGURE 2-5**

#### $2 - 11$

<u>response and the second contract of the second contract of the second contract of the second contract of the second contract of the second contract of the second contract of the second contract of the second contract of t</u>

 $1 + 1 + 1 + 1$ 

بالمسر ويستحس

 $\Phi_{\text{CS},\text{B}}\text{g} \mathbf{g}_{\text{B}} \rightarrow \mathcal{O} \oplus \mathcal{O} \oplus \mathcal{O} \oplus \mathcal{O}$ 

 $\sim$  1.4

 $\sim$   $\sim$ 

 $\frac{1}{2}$ 

 $\sim$   $\sim$ 

 $\frac{1}{2}$ 

![](_page_22_Figure_0.jpeg)

٧  $\frac{1}{2}$  ,  $\frac{1}{2}$ 

#### RASTER-LINEAL PHASE IV (MODIFIED) FLOW DIAGRAM

<sup>1</sup>

÷

FIGURE 2-6

المستحجم والمستعمدة

 $\sim$ 

#### **3.0** RECOMMENDATIONS

PRC recommends two approaches to the future use of the Raster to Lineal Software. The first approach would be to continue working with the current system. The system as it stands is still in need of a certain amount of testing and improvement. The completely tested output modules would greatly increase the flexibility of the system and add to its value.

Some improvements to the current system should be made. The most important of these is optimization of the code. optimization of the revised version of routine SKELIN in Phase II would be one such improvement.

Another improvement to the system could be to make Phase I more general, i.e., to accept input from a variety of scanners. The purpose of this is to remove the system dependency on the RAPS scanner and to provide flexibility. This would result in a more useful system, one that could provide multiple types of output from multiple input types. PRC recommends a system that would handle multiple input, i.e., RAPS, Hamilton-Standard color Raster Scanner, etc., and multiple output, i.e., **AGDS, LIS, CALMA,** XYNETICS, etc.

The second approach involves the redirection of the implementation philosophy to achieve the level of efficiency required in a production environment.

The processing workload on the UNIVAC processing system used to test the Raster to Lineal Conversion Software precluded comprehensive measurement of software efficiency. It is readily apparent, however, that the input/ output to the **SKELIN** routine placed a major burden on this general purpose multiprocessing system. Major performance improvements in this operating environment are questionable.

The repetitive nature of the pattern recognition algorithm in SKELIN suggests the use of microprocessor technology. This routine tests each **3** x **3** pixel matrix for the existence of **256** possible combinations. For the **1000** x **1000** pixel test cell, this comparison was made in **5** minutes of **CPU** time, but consumed **53** minutes of I/O. Optimization of the raster to lineal conversion function clearly requires a configuration which matches ) **I/O** operations with processor throughput.

**3-1**

Image processing hardware has made significant advances through the effective balancing of high speed memory and processors. These configurations provide high throughput at minimal cost.

It is recommended that the raster to lineal conversion function be addressed through the use of dedicated processors similar in configuration to other image processing systems. Such a configuration incorporating microprocessors or possibly a small array processor can incorporate the design philosophy of the existing raster to lineal conversion software and achieve throughputs consistent with the data collection rates of current scanning devices.

In conclusion, PRC believes that raster processing in general, and specifically raster to lineal efforts, should be continued. The future of this technology seems very promising from the hardware viewpoint and software is needed to support this developing hardware. Despite setbacks in specific hardware development efforts, other raster scanners and plotters have been developed which demonstrated a capability to support cartographic production. The efficiency of these devices and their potential for eliminating labor intensive cartographic tasks warrants a concerted effort to incorporate raster scan technology in the production environment. **A** concerted effort to match the efficiency of the Raster to Lineal Conversion Software function is both necessary and feasible.

#### APPENDIX **A**

The following is a list and brief description of all routines in the Raster to Lineal Software system.

Phase I

![](_page_25_Picture_146.jpeg)

#### Phase II

![](_page_25_Picture_147.jpeg)

basis, locates junction points.

#### Phase III

![](_page_25_Picture_148.jpeg)

**A-1**

 $\boldsymbol{\gamma}$ 

Ñ

- -

![](_page_26_Picture_176.jpeg)

### Phase IV - Original

. .

![](_page_26_Picture_177.jpeg)

A-2

ان رن میکند را ست سمعا و و م

#### Phase IV - Modified

 $\bullet$ 

![](_page_27_Picture_83.jpeg)

![](_page_28_Picture_40.jpeg)

دمها والم

 $\sim$   $\sim$ پ

Phase I - Compile and Map

j

 $\frac{4}{3}$ 

 $\frac{1}{1}$ 

 $\overline{\phantom{a}}$ 

 $B-1$ 

ú

 $\frac{1}{2}$ 

**SRUN.C/TPP 110SUF,1CDNYEGS00001/DPPCSF,5120SSSFAPP1,15,10** esym printi<sub>of</sub>rmi620 • Executes Phase i<br>aasg•t Enen•ubs•cbbr4r • Enen tape 625C BPI<br>aasg•t cod•ubs•cbbr4r • CDD tape 625n BPI aasgeto PRC+RDATA.F//2800 aASG.CP PEC\*HEADER.F//1 PASG.T ODD..U9S.COR7DR. **BXQT PRC+HORKING.MPHAS1** ROELETE.C PRC\*RDATA.<br>ROELETE.C PRC\*RDATA. FUSF 3.PRC\*HEADER. PASG.A PRC+MORKING. ausr 2. PRC+RDATA. RUSE 21., EVEN. SCALE=160.0. ausr 22.,000. RREWIND EVEN. *RREWIND EVEN.*  $SMAX = 1000 +$  $SY1Y = 1000 +$ **SPENIND ODD.** aREWIND ODD. SFREE EVEN.  $\bullet$  [=  $XN$ ]  $\bullet$ SMINY=14 opp. PRC+WORKING(1).EXPHAS1  $CCT = 1<sub>9</sub>$  $RES=1$ s udha SEND AFREE  $\tilde{\alpha} = I N$  $\begin{array}{c} 25 \\ 15 \end{array}$  $\frac{1}{2}$  $30000000$  $252$ 25  $287$  $\frac{\alpha}{2}$  $\frac{0}{20}$ U. q  $\sigma$  $\overline{\phantom{a}}$  $\mathbf{1}$  $\overline{16}$  $\overline{1}$  $\overline{1}$ مہ

Phase I - Execution

Ì

 $\mathbf{\mathcal{L}}$ 

 $B-2$ 

![](_page_30_Picture_17.jpeg)

 $B-3$ 

است -

ن \_ \_ \_

×,

 $\ddot{\phantom{0}}$  .

SASG.CP PRC.PSDATA..F///5800 . SKELETCNIZED PASTER DATA FILE PRC+NORKING(1).EXPHAS2<br>1 april 1997 1PR 1205UF+7BA000SD6017DPPCSF+F120555FARFA+10C+160  $\blacksquare$ MUNICIPAL SDELETE•C PRC\*JUNC•<br>3456•CP PRC\*JUNC••F//77000 • JUNCTION FILE  $\sim$ ASAW EBIMIR<sup>4</sup> Phairs - Execules envee<br>Efes<sup>6</sup> V bec+Bdyin - Pasieb Dyin eife<br>Every pec+Aevder\* PRC+KORKING.MFH452 POELETE.C FRC.RSDATA. 3. PRC+HEADER. ausF 1.PRC+RSDATA. 2. PPC+PDATA. 4. PRC+JUNC. aust<br>aust **LOXE**<br>JSNE  $\frac{1}{2}$ 

Phase II - Execution

 $\mathbf{r}$ 

ř

الم  $\ddotsc$ 

 $\boldsymbol{\mathcal{A}}$ 

![](_page_32_Picture_25.jpeg)

Phase III - Compile and Map

 $\mathbf{r}_{\text{out}}$ 

 $\mathcal{L}$ 

 $B-5$ 

 $\sim$   $\sim$ 

 $\overline{a}$ 

ان دها

af DP + S TPF 5 + SC AN +TPF 5 + SC AN<br>af DP + S TPF 5 + FLAG +TPF 5 + FLAG<br>af DP + S TPF 5 + DUMP +TPF 5 + PUMP<br>af DP + S TPF 5 + DUMP +TPF 5 + CHAIN<br>af DP + S TPF 5 + DAT FLL+ TPF 5 + CHAIN<br>af DP + S TPF 5 + DAT FLL+ TPF .<br>תוקפת השפש השפש השומים המוקד<br>תוקפת השפש השפש השפש

1

 $\mathbf{\i}$  $\mathbf{v}$ 

ř

Ì

ľ

 $\overline{\mathbf{r}}$ 

Phase III - Compile and Map (cont.)

 $B-6$ 

ک رند <del>۱۹۴۸ که</del> ب

 $\ddot{\phantom{0}}$ 

![](_page_34_Picture_24.jpeg)

Phase III - Compile and Map (cont.) Execution

 $\ddot{\phantom{1}}$ 

 $B-7$ 

.. ...

 $\epsilon$   $\Delta$ 

ی.

```
SSAN PRINTS. SHAID AND MAPS CHARS OFIGINAL VERSION PHASE
            BRUN.4A7TPR 140SUF.7B40000SC0C17CPRCSF.5120SSSFARP4.3.25
                                                                                                                                                                                                   TPIA = CPIE + T1 = TPIB + CRTESEDR.S TRES.FOINTS, TRES.FOINTS
                                                                                                                                                                                                                                                    CSP<sub>+ S</sub> TPF<sub>+ S</sub>- QU<sup>+ DU</sup>+ T P F- S<sub>+ QU</sub>+ D<sup>+ D</sup>
                                                                                                                                                                                   AFCR<sub>e</sub> S TPFS<sub>e</sub> PHASA<sub>f</sub>TPFS<sub>e</sub> PHASAc \in O2 + S TPF s = SORT + TPF s = SCPT
                                                                                                                                                                                                                                                                                                    FADD.P LIPSAPLIFAK.PLIPAK
                                                                                                                                                                                                                                                                                                                      Budded & Popperson Se
                                                                                                                                                  ECOPYOS A.SOFTOTPFS.<br>ACOPYOS A.OUTPUT.TPFS.
                                                                                                 SCOFY.S A.PHASA.TPFS.<br>Propy.s A.CREATE.TPFS.<br>PCOPY.S A.PCTNTS.TPFS.
                                                                CASC.T TPFS..F//6000
                                                                                 FUST A.PRC.NOPKING.
                                                                                                                                                                                                                                                                                     CASGAA LIPSAPLIFAK.
                                                GEREE TPFS.
                                                                                                                                                                                                                                                                                                                                                                                        LIF FTEILE
DECHAJONIS CONFINES
                                                                                                                                                                                                                                                                                                                                                       IN POINTS
                                                                                                                                                                                                                                                                                                                                                                                                         It cutput
                                                                                                                                                                                                                                                                                                                                                                                                                         IN CREATE
                                                                                                                                                                                                                                                                       \frac{6}{5}IN FHAS4
                                                                                                                                                                                                                                                                                                                                                                                                                                                              \mathbf{1}IN SORT
                                                                                                                                                                                                     St Coat
                                                                                                                                                                                                                                                                      ASETC
                                                                                                                                                                                                                                                                                                                                                                                                                                                           ULBEE
                                                                                                                                                                                                                                                                                                                                                                                                                                                                           AILTR
                                                                                                                                                                                                                                                                                                                                                                                                                                        \frac{6}{5}E 6760 CAND
                                                                                                                                                                                                                                                                                                                                                                                                           \begin{array}{ccc}\n4 & 11 & 10 \\
7 & 0 & 0\n\end{array}4 - 5\begin{array}{c}\n 25 \\
 \hline\n 75 \\
 \hline\n 75\n \end{array}\sum_{\alpha}^{\alpha}\mathbf{r}\mathbf CM)
                                                                    \bullet\mathbf{L} .
```
Phase IV - Compile and Map

4

 $B - 8$ 

![](_page_36_Figure_0.jpeg)

COMPILERMAT ADDER  $\ddot{ }$ CPUN.AIPP 100SF.7FAnn01/0.5001205S5FARRA.5001 - THIS NILL NEW PHASE العا<br>سا RASGAA LIRSARLTPAK. . XYNETICS PLOT POUTINE LIPPARY MUST . MODIFIED VERSION OF NUTPUT A.PTS.TPF1. . NOILEIGIE VERSION CF POINTS . XYNETICS OUTPUT MODULE . CALMA OUTPUT MODULE PCOFY.S A.AGDS.TPFS.. AGDS OUTPUT MODULE BCOPY .S A.LIS.THES. . LIS PUTFUT MODULE SCOPY.S A.PHA.TPFS. . EXECUTIVE ROUTINE **BEOR & S TPES.CREATE .TRES.CPEATE** TPFS.APACK, TPFS.APACK **GEOR .S TPES.CHKWD.TPES.CHKWD** TPFS.OUTPT.TPFS.OUTPT TPFS.CALMA.TPFS.CALMA TPFS.XYNET.TPFS.XYNET OFOR.S TPFS.AGDS.TPFS.AGDS TPFS.SORT.TPF1.SORT RADD.P LIP3+PLTPAK.PLTPAK TPFS.PTS.TPFS.PTS TPES.LIS.TPFS.LIS *GEOR .S TPES. FHA. TPES. PH4* **SAND + I & WHINKI A + T & T + CWALKI ACOPY .S A.CREATE.TPFS.** acopy.s.a.outFT.trrs. A.XYNT.TFFS. RCOPY.S A.CALMA.TPFS. cASC.11 TPF1.57-1000 GCOPY.S A.CHKWC.TFFS. accert.Andracketoca accers Asserters. **BALAS<sup>46</sup>SINIBA** PUSF A.PRC.NUCRKING. CEREE TPES. PREAMDRKING () ) ONNEWS PSETC 30 ROCFY.S  $260DY + S$  $2.69345$  $a \in OP + C$  $QFA$ **AFORAS**  $350365$ **AFOR.S**  $2.50365$  $\frac{u}{1}$  $\overline{1}$  $\frac{1}{2}$  $\overline{2}$  $\begin{array}{c}\n 2 \text{ K} \\
 2 \text{ K}\n \end{array}$ 25  $\frac{6}{2}$  $\overline{c}$  $\begin{array}{ccccccccc}\n\mathbf{a} & \mathbf{c} & \mathbf{c} &$  $\alpha$  $\overline{a}$  $\tilde{1}$  $\mathbf{16}$  $\overline{\phantom{a}}$  $\frac{a}{1}$  $\overline{\Omega}$  $\triangleleft$ IV (Modified) - Compile and Map Phase

 $\ddot{\phantom{a}}$  $\mathbf{I}$ 

> $\mathbf{i}$ Å

 $B-10$ 

aRUN.B/TPR 140SUF, 7BA000050001/DPPCSF.F1205SEARRP410.25 ASYM PRINTS. (RMISZO – EXECUTES NEW VERSION OF PHASE 4<br>FASG.T CUTTP. (USH.C3797 PXOT PRC+HORKING.MNEW4 PUSE 3.PRC\*HEADER.<br>EUSE 2.,PRC\*RSDATA. PASS.A PRC+HFADER. aASG.A PRC+RSDATA. AUSE 4.PRC+JUNC. LIB PTFILE IN CREATE<br>END aASG.A PRC+JUNC. IN CALMA CHKHD IN APACK aust 23.00TTP. **XYNET** THO NI SG55 N. **SPENIND OUTTP.**  $15$ **GREWIND OUTF. BEREE OUTTP.**<br>FFIN CUTTYP=2+  $\ddot{z}$  $\leq$  $\mathbf{r}$ DRC+HORKING(1), EXNEH4 **SUSTR CIN33**  $409N$  $\bullet$  $\sigma$  $\overline{1}$  $\sim$   $\kappa$ ت ag, Or of the Home Home **IN N** 

Phase IV (Modified) - Compile and Map (cont.) Execution

FRC+HOPKING(1) - MVEN4

ì

 $\pmb{\}$ 

IN SORT

 $\frac{1}{2}$ 

 $\leq$ 

 $\sim$   $\sim$ 

IN PH4

 $B-11$ 

#### **AGDSF**

#### **(1)** Function

This routine will produce an output tape in the **AGDS** format. It receives X,Y pairs from subroutine **OUTPUT** and writes the tape.

(2) Input/Output

The input to **AGDSF** is the X,Y coordinates of the linealized features contained in the common areas XLIST and YLIST. The tape in **AGDS** format is the output from the routine.

**(3)** Process Description

One of four functions is performed on each call to **AGDSF.** These four functions are: initialization of the tape, begin a new feature, continue with the previous feature, and end-of-file processing. The function is determined **by** the value in common area WHAT.

If initialization is requested the subroutine begins **by** writing the tape header. This header contains information such as the file name, the user code, and the protection code. This information is input as part of the namelist in Phase IV. This tape header is logical block **0** and is 14 bytes long.

The initialization section next sets up the Group Header, Type **16** data, for the first block of the tape. This information is stored in array **BUFl6.** The last position will be filled during the end-of-file processing.

When a new feature is encountered the routine first checks to see if this is the first feature. If it is, the beginning information is stored in the array **TBUF,** one item per word. The word and block number for the location of the word offset to the next group header is retained. Also, the block and word locations for storing the range rectangle is held in array R. **If** the new feature is not the first this information is filled in. **If** the block number retained is not the same as the current block, then that block is read and the data stored in the correct word locations.

Each time an item is stored in array **TBUF,** which holds all data (one item per word), the subroutine CHKWD is called. **If** this routine determines that the end of the block has been reached it writes this block to a temporary random disk file. Each "block" is a **256** word record on this file.

After the group header information has been processed, the routine begins to process the X,Y pairs contained in XLIST and YLIST. These values are stored in TBUF one per word. Each X and Y value is compared against the current range rectangle for that feature. If the values are larger than the maximum X and Y, or smaller than the minimum X and Y, the maximum and minimum values are adjusted accordingly.

When the continuation of a feature is processed it is handled as described in the above paragraph.

The end-of-file processing begins by filling in the offset and range rectangle for the last feature processed. Then the last position pointer for the Type 16 data is filled in and this block written as logical block 1 to the temporary disk file. The scan-graphic end-offile is then stored in the last block and this block written.

The data is now packed using subroutine PACK. The blocks are sequentially read from the temporary disk file, packed and then written to the tape. After all blocks are processed the end-of-file mark is written on the tape and the control returns to the calling routine.

(4) Program Variables

#### Common Variables:

![](_page_40_Picture_152.jpeg)

- **.--** -

```
Variables:
SET - all bits set
CLEAR - all bits clear
X - X coordinate * resolution
Y - Y coordinate * resolution
Also COMMON areas:
RESOLU
BOUREC
UNIT
XLIST - see OUTPUT for a description of these areas
YLIST
HMANY
WHAT
```
**(5)** Relationship to Other Routines

 $\bullet$  . The set of the set of the set of the set of the set of the set of the set of the set of the set of the set of the set of the set of the set of the set of the set of the set of the set of the set of the set of the s

**NI,**

**AGDSF** is called **by** routine **OUTPUT** when the value of IFORM is four (4). **AGDSF** uses **NTRAN** to write to the tape. Subroutines CHKWD and PACK are called from this routine only.

![](_page_42_Figure_0.jpeg)

![](_page_42_Figure_1.jpeg)

FIL WCHART FOR SUBROUTINE AGDSF  $(\text{Page } 1 \text{ of } 4)$ 

ř

Ì

 $FIGURE C-1$ 

 $C-4$ 

الأرادي المعلوم البراز

 $\sim 100$ 

![](_page_43_Figure_0.jpeg)

1

# $(Page 3 of 4)$

### FIGURE C-1

村庭宮寺

V)

У Ŋ

![](_page_44_Figure_3.jpeg)

 $C=6$ 

المراديحة فسرد للبد للسعادات

 $\ddot{\phantom{0}}$ 

![](_page_44_Figure_4.jpeg)

 $\mathcal{A}$  $\mathbb{Z}^{\mathbb{Z}}$ 

![](_page_45_Figure_0.jpeg)

 $\frac{1}{2}$ 

þ ļ Η

y

Ŕ

FOR SUBROUTI  $(Page 4 of 4)$ 

FIGURE C-I

C-7

المساد المدد المتوسط والدامر

بالبالمحة

#### CALMA

#### **(1)** Furict ion

CALMA converts the integer X and Y coordinates of each lineal feature into the **CALMA** output format and writes them to the output tape.

(2) Input/Output

Input to **CALMA** is a list of coordinates in COMMON areas XLIST and YLIST. Output consisrs of a 9-track tape in CALMA format.

(3) Process Description

Routine CALMA performs one of four functions depending on the value in the COMMON area WHAT. These are initialization, start new feature, continue with previous feature, and end-of-file processing.

If initialization is called for, the logical unit is defined.

If a new feature start is requested, counters are initialized and processing is continued as described in the next paragraph.

If a continuation of the feature previously started is requested, processing starts here. The total number of points remaininc in the feature is calculated and the buffer CALBUF is filled alternately with X and Y values until this total is reached. Each time thirty-eight (38) X,Y values have been stored in the buffer it is written on the tape. If the last group of X and Y values is less than 38, these pairs are put into the buffer separately, then output to the tape. When all pairs are processed control is returned to the calling program.

If the end-of-file is indicated, the tape has an end-of-file written on it and it is then rewound. A return is then made to the calling program.

(4) Program Variables

![](_page_46_Picture_152.jpeg)

(5) Relationship to Other Routines

CALMA is called by OUTPUT then the value of IFORM is two (2). CALMA uses NTRAN to write to the output tape.

 $C-8$ 

![](_page_47_Picture_0.jpeg)

 $\alpha = \alpha$  .

 $\mathbf{r},\mathbf{r}$  , and

وماعدا المصطلحان

 $\label{eq:2} \mathcal{F} = \mathbb{E} \mathbf{X} \mathbf{e}^{(1)} = \frac{1}{2} \sum_{i=1}^n \mathcal{F}_i \mathbf{e}_i$ 

![](_page_47_Figure_1.jpeg)

#### FLOWCHART FOR SUBROUTINE CALMA  $(Page 1 of 2)$

FIGURE C-2

- - - -

 $C-9$ 

- -

ان رے پہنچے ہے۔

 $\overline{\phantom{0}}$ 

![](_page_48_Figure_0.jpeg)

#### CHKWD

**;t**

#### **(1)** Function

This routine keeps track of the current word and block for routine AGDSF.

#### (2) Input/Output

No external input is performed by this routine. All information comes in the common block AGDS. The routine will write a record to the temporary disk file when the end of the 'block' is reached.

(3) Process Description

The routine begins by incrementing the word counter, WD, and the offset counter, OFFSET, by **1.** If the value of WD is greater than 256 the block is written to the temporary disk file and the block counter, BLK, increased by **1.**

#### (4) Program Variables

Common block AGDS - see routine AGDSF for a description.

(5) Relationship to Other Routines

CHKWD is called by AGDSF. It calls no other routines.

**C**

![](_page_50_Figure_0.jpeg)

t.

#### FLOWCHART FOR SUBROUTINE CHKWD  $(Page 1 of 1)$

FIGURE C-3

 $C-12$ 

 $\sim$  $\ddot{\phantom{1}}$ 

والمحاد

 $\sim$   $\sim$   $\sim$ 

وبدعه

**Collision Committee State** 

 $\tau$   $\propto$ 

ان رن جمه

#### SUBROUTINE LIS

#### (1) Function

Subroutine LIS is called by OUTPUT, a subroutine of **PHASE** IV. It is used to create a skeleton input tape for the Lineal Input System or LIS.

(2) Input/Output

Subroutine LIS has no external input. It outputs the linealized features and necessary header information in Lineal Input System format to tape.

(3) Process Description

Subroutine LIS de\*ermines first what kind of call is being made to it from subprogram OUTPUT of PHASE IV. This is done by examining the value of IWHAT from OUTPUT. The four possible types of calls are start file, new feature, continue previous feature, and end file.

The Lineal Input System uses a tape consisting of 4 file control blocks, a feature header block for each feature, feature data blocks, and a file summary block. If the value of IWHAT corresponds to the START FILE command, subroutine LIS initializes the four file control blocks. This is done by writing all available file control information into arrays RTO, RT201, RT202, and RT203 and outputinq these arrays to tape. Upon completion, control returns to subprogram OUTPUT.

If the value of IWHAT corresponds to the command START NEW FEATURE, LIS determines whether this is the first feature from PHASE IV OUTPUT. If not, LIS writes the header and data block from the previous feature to a temporary disk file. LIS then takes the feature data from OUTPUT in IXLIST and IYLIST and converts the point values to Lineal Input System vector format. Feature header information is stored in array RT30 and feature data is stored in RT31. When IXLIST and IYLIST have been exhausted, the last points of IXLIST and IYLIST are saved for possible feature continuatuion.

If the value of IWHAT corresponds to the command CONTINUE PREVIOUS FEATURE, subroutine LIS retrieves the stored last points and continues the vector formatting of the previous feature using the new values in IXLIST and IYLIST supplied by subprogram **OUTPUT.**

**C- 13**

- - --- -.- - - **-. ~MUMMA.**

If the value of IWHAT corresponds to the command END FILE, subroutine LIS outputs the feature header (RT30) and feature data (RT31) blocks for the previous and last feature. LIS then sets up RT90, an array that stores summary file information in Lineal Input System format. When RT90 has been completed, it is determined whether updating of RTO is necessary. If so, RTO is corrected and rewritten on tape, then RT90, the file summary record, is written on tape.

(4) Variables

COMMMON areas: SCAFAC - SCALEF **RESOLU -** RES XLIST - IXLIST (1000) YLIST - IYLIST (1000) HMANY **-** IMANY WHAT - IWHAT LISOUT - XFIRST, YFIRST, XLAST, YLAST, N31, FTRNUM, TNUMFT, FLKNUM, STRVEC, RESI, RESOCD, RTO, RT30, RT31, Variables: RT90, WORD, VCOUNT XFIRST, YFIRST - first point of a feature XLAST, YLAST **-** last points of a feature HOLX, HOLDY **-** last value of arrays IXLIST and IYLIST held for possible continuation of a feature N31 - counter for number of RT31 (feature data) blocks FTRNUM **-** binary feature number (RTO, RT30, RT90) TNUMFT - total number of features BLKNUM **-** relative block number in file RESOCD **-** LIS format resolution code TL - trace length of each feature TRACEL - total trace length of file STRVEC - starting vector position of each feature NUMPNT - number of points in file NUMVEC - number of vectors in feature

C-14

![](_page_53_Picture_43.jpeg)

 $\omega_{\rm{max}}$ 

(5) Relationship to Other Routines

ŧ

ľ  $\mathbf{||}$ 

 $\frac{1}{\sqrt{2}}$ 

LIS is called by subprogram OUTPUT of PHASE IV. LIS calls no other routine.

 $C-15$ 

عاريا كعاهدت بالسائر المتهددات

![](_page_54_Figure_0.jpeg)

FLOWCHART FOR SUBROUTINE LIS  $(Page 1 of 2)$ 

ļ Ł

FIGURE C-4

 $\langle \hat{u}^{\dagger} \hat{u}^{\dagger} \rangle$  and

المراكب المتحاليب بالمستد للتستهدي برائد

 $C-16$ 

**The Contract Committee Committee Committee** 

![](_page_55_Figure_0.jpeg)

FLOWCHART FOR SUBROUTINE LIS  $(\text{Page } 2 \text{ of } 2)$ 

FIGURE C-4

 $C-17$ 

الرازا المعاهدة والسروا ليتهاوون

 $\mathcal{D}_i$ 

 $\alpha$  and  $\alpha$ 

#### OUTPUT

#### **(1)** Function

OUTPUT calls the routine to convert the integer X and Y coordinates of each lineal feature into the appropriate output format.

(2) Input/Output

Input to OUTPUT is a list of coordinates. There is no external output from this routine.

(3) Process Description

OUTPUT calls the appropriate output module based on the value of IFORM.

![](_page_56_Picture_129.jpeg)

(5) Relationship to Other Routines

OUTPUT calls LIS, AGDSF, CALMA or XYNET dependinq on the value of IFORM. It is called by PHAS4 and by POINTS.

**C-18**

![](_page_57_Figure_0.jpeg)

 $\omega \leftrightarrow$ 

 $\hat{\boldsymbol{\cdot} }$ 

المحادات

 $\sim$   $\sim$ 

Ň

ļ ľ

المتناطب  $\mathbf{R}$ 

## PACK

**(**

I<br>I<br>I

 $\mathbf{I}$ 

**(1)** Function

This subroutine will pack data contained in array TBUF into AGBUF simulating a 16-bit word.

(2) Input/Output

PACK does no external input/output.

(3) Process Description

PACK takes the top 16 bits (20-36) of each word in TBUF and packs them into array AGBUF. If the entire 16 bits cannot be fit into the current word in AGBUF, the bits are split over word boundaries in the array.

(4) Program Variables

COMMON area AGDS - See routine AGDSF for description.

- W current word in AGBUF
- B current bit in the word

(5) Relationship to Other Routines

PACK is called by AGDSF. It calls no other routines.

**i**

![](_page_59_Figure_0.jpeg)

![](_page_59_Figure_1.jpeg)

كرانية فيعافيان الساد المتهرونات

 $\mathbf{r}^{\mathbf{i}}$ 

ļ

 $\begin{array}{c} \rule{0pt}{2ex} \rule{0pt}{2ex} \rule{0pt}{$ 

ļ

![](_page_60_Figure_0.jpeg)

 $\hat{\phi}$  is packaged by

 $C-22$ 

 $\frac{1}{2}$  .  $\frac{1}{2}$ 

 $\alpha$  -  $\beta$  -  $\beta$ 

المحاولة المستخدمات المحاولة المحافظة المستخدم المستخدمات المستخدمات

 $\omega = 1$  , and consider the set

![](_page_61_Picture_0.jpeg)